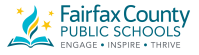

## **The Essential ZoomText 11 Hotkeys**

To use ZoomText in your applications, it is helpful to learn and use the **Essential Commands**  essential hotkeys. These hotkeys will allow you to adjust and operate the most commonly used features and settings without having to switch away from your application.

 Note: Commands specific to each feature and setting are located in find a complete list of commands hotkeys in the ZoomText [Commands](mk:@MSITStore:C:/Program%20Files%20(x86)/ZoomText%2011/en-US/Zt.chm::/zoomtext_Commands.htm) section and in the [Command Key dialog box.](mk:@MSITStore:C:/Program%20Files%20(x86)/ZoomText%2011/en-US/Zt.chm::/Command_Keys_Dialog.htm) the topics throughout the ZoomText documentation. You will also

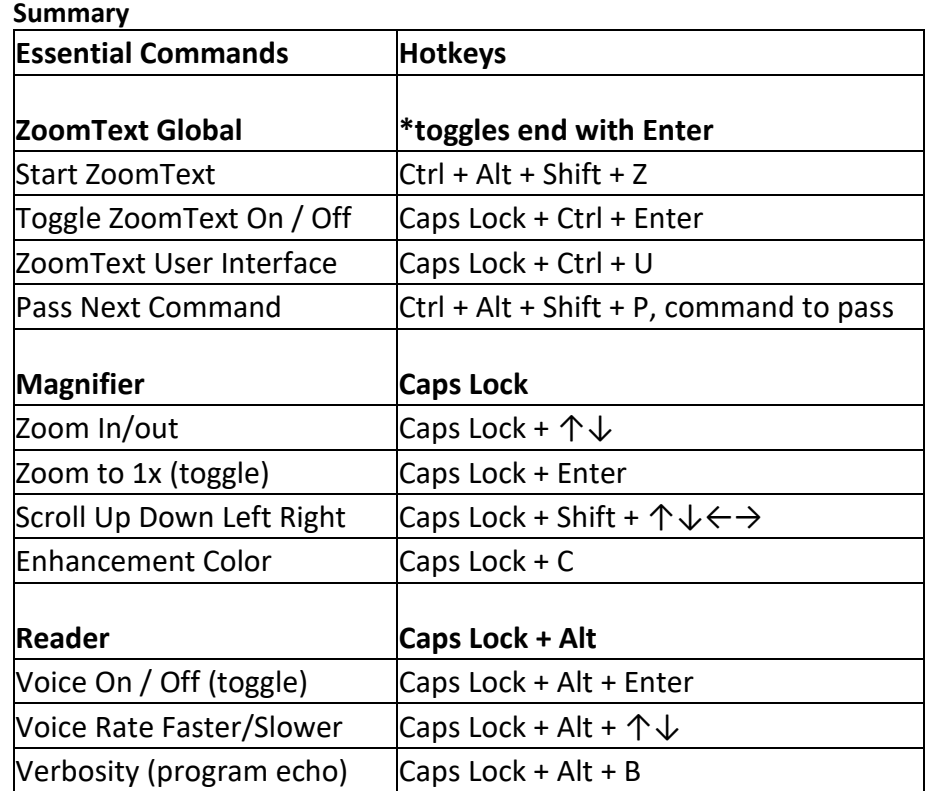

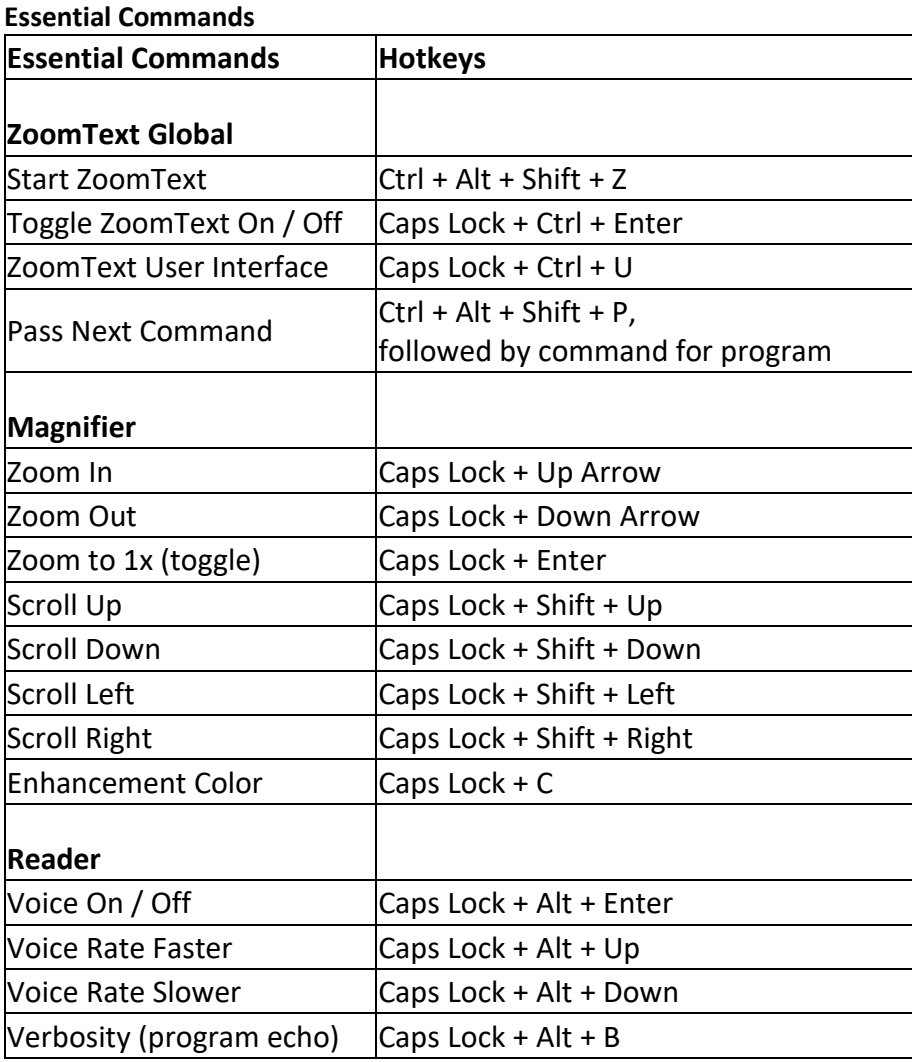